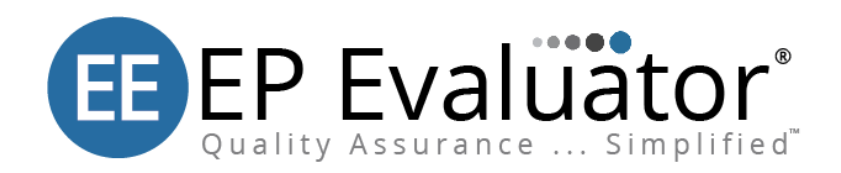

# **Release Notes** *EP Evaluator® 12.4*

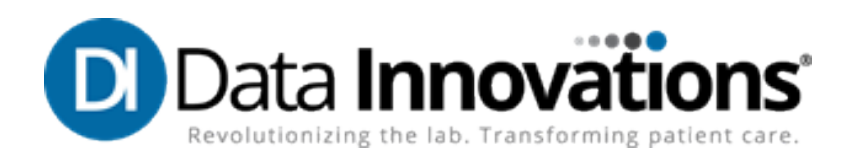

# **Terms of Use**

All information in this document, including URL and other Internet Web site references, is subject to change without notice. Complying with all applicable copyright laws is the responsibility of the user. Without limiting the rights under copyright, no part of this document may be reproduced, stored in or introduced into a retrieval system, or transmitted in any form or by any means (electronic, mechanical, photocopying, recording, or otherwise), or for any purpose, except as provided in your license agreement, without the express written permission of Data Innovations® LLC.

Data Innovations LLC may have patents, patent applications, trademarks, copyrights, or other intellectual property rights covering subject matter in this document. Except as expressly provided in any written license agreement from Data Innovations LLC, the furnishing of this document does not give you any license to these patents, trademarks, copyrights, or other intellectual property.

# **Confidential Information**

This documentation is deemed the proprietary and confidential information of Data Innovations LLC and/or its affiliated companies.

# **Trademarks**

Data Innovations<sup>®</sup> and EP Evaluator<sup>®</sup> are the registered trademarks of Data Innovations LLC.

Microsoft and Windows are either registered trademarks or trademarks of Microsoft Corporation in the United States and/or other countries.

Java® is a registered trademark of Oracle Corporation and/or its subsidiaries.

All other company or product names not specifically listed here are either trademarks or registered trademarks of their respective owners.

# **Copyright**

Data Innovations LLC is the copyright owner of EP Evaluator and this document. All rights reserved. Copying, distribution, or modification without written permission of Data Innovations LLC is prohibited.

©1991 Data Innovations LLC. All rights reserved.

# **Disclaimers**

THE PERFORMANCE CHARACTERISTICS OF ANY THIRD-PARTY PRODUCTS AND/OR SERVICES REFERENCED HEREIN HAVE NOT BEEN ESTABLISHED BY DATA INNOVATIONS LLC.

THIS OVERVIEW CONTAINS INFORMATION ABOUT PRODUCTS AND SERVICES OFFERED BY THIRD PARTIES. THIS INFORMATION HAS BEEN PROVIDED FOR CONVENIENCE PURPOSES ONLY AND IS NOT AN ENDORSEMENT BY DATA INNOVATIONS LLC OF THE PRODUCTS OR SERVICES OF SUCH THIRD PARTIES AND DOES NOT CONSTITUTE A RECOMMENDATION OR SOLICITATION TO PURCHASE OR MAKE ANY OTHER TYPE OF INVESTMENT DECISION RELATED TO SUCH PRODUCTS AND SERVICES. THE DECISION TO ENGAGE WITH ANY THIRD-PARTY FOR THEIR PRODUCTS

AND/OR SERVICES IS AT THE SOLE DISCRETION AND RISK OF YOUR COMPANY AND DATA INNOVATIONS LLC MAKES NO REPRESENTATION OR WARRANTY, EXPRESSED OR IMPLIED, WHETHER ORAL OR WRITTEN, AS TO THE MERCHANTABILITY, FITNESS FOR ANY PARTICULAR PURPOSE OR USE, SUITABILITY, NON-INFRINGEMENT, QUALITY OF THE THIRD-PARTIES AND/OR THEIR PRODUCTS OR SERVICES OR THE INFORMATION CONTAINED WITHIN SUCH PRODUCTS AND/OR SERVICES. DATA INNOVATIONS LLC SHALL NOT BE LIABLE FOR ANY CLAIMS, DAMAGES OR LOSS, HOWEVER CAUSED, RELATING TO OR RESULTING FROM YOUR COMPANY'S USE OF THE THIRD-PARTY PRODUCTS AND/OR SERVICES OR ANY ERRORS THEREIN OR OMISSIONS THEREFROM.

# **Questions?**

For any questions or problems with this software, please contact us:

Data Innovations LLC 463 Mountain View Drive Colchester, VT USA 05446 Tel: +1-802-658-2850 Fax: +1-802-658-2872 Email: support-northamerica@datainnovations.com For documentation questions or suggestions, please send email to documentation@datainnovations.com

Visit us at ee.datainnovations.com

#### **A brand of Data Innovations®**

#### **Enhancements in release 12.4**

#### *Windows compatibility*

EP Evaluator can be installed and run on Microsoft Windows® 11 Professional, Windows Server® 2019, and Windows Server 2022.

#### **Known Issues corrected in release 12.4**

#### *Digital Signature*

Discovered and resolved the issue where digital signature certificate used to sign EP Evaluator was expired. (EE-37818)

#### *Submit a Bug Report or Comment*

Removed the Submit a Bug Report or Comment feature from the Help menu. (EE-37819)

# EP Evaluator® Release 12.3

## **Known Issues corrected in release 12.3**

#### *ODBC Data Acquisition*

Corrected the ODBC Data Acquisition query wizard so the **Starting at** field on the Observation Date Range filter can be set to a date after December 31, 2020. (EE-37621)

## *Help File*

Relinked the Contact Data Innovations topic in EE Help. (EE-37620)

# EP Evaluator® Release 12.2

#### **Known Issues corrected in release 12.2**

#### *Reports*

Corrected the Manual INR Check report functionality so when five replicates (the maximum number possible) are entered in the module, all five are displayed on the report. (EE-37403, EE-37181)

Corrected the report functionality for the following statistical modules so if five medical decision points (MDPs) are entered in the module's Parameters form (i.e. the maximum number of MDPs possible), the fifth medical decision point will be included in the PDF report.

- Alternative Method Comparison (AMC) (EE-37280)
- CLSI EP9A2 (EE-37279)
- CLSI EP9A3 (EE-37278)

Corrected the Interference (CLSI EP7) module's report functionality so a cut-off value, which is calculated and displayed in the module itself, is also displayed on the printed report. (EE-37182)

Corrected Complex Precision (CP) reporting to ensure the **Medical Reqd** row, included when CP is in Verify Vendor mode, is legible in the report. (EE-37165, EE-37173)

Corrected the Linearity and Calibration Verification module's report functionality to ensure report column headers are present and are legible on reports. (EE-37174)

Corrected reporting functionality on the following to ensure all samples entered for the experiment are recorded on the report:

- Linearity and Calibration Verification (EE-37175, EE-37176, EE-37177, EE-37178)
- EP6 Linearity (EE-37175, EE-37177)
- Simple Precision (EE-37176, EE-37177)
- Complex Precision (EE-37176, EE-37177)
- Simple Accuracy (EE-37175, EE-37177, EE-37179)
- PT/INR (EE-37177)
- Verify Reference Interval (EE-37175)
- Establish Reference Interval/ROC (EE-37175)
- Manual INR Check (EE-37181)

Corrected reporting for the EP6 module so Polynomial Fit analysis is legible. (EE-37180)

#### *Network latency issues*

Corrected the 2-Instrument Comparison (2IC) module to prevent an error that occurred when clicking F7/Parameters from a 2IC experiment. (EE-37157 )

Corrected the 2-Instrument Comparison (2IC) module to prevent an error that occurred after configuring parameters on a newly-created 2IC experiment. (EE-37162)

#### *Installer*

Removed an EE Policy installer executable file, created for a business partner, from the OtherTools folder. (EE-37493)

# EP Evaluator Release 12.1

**A brand of Data Innovations®**

## **Product Area Enhancements in release 12.1**

## *EE Professional Version can now be bundled and licensed with Instrument Manager*

EE Professional Version can now be licensed with Instrument Manager for individual installations and networked installations. This single license system simplifies the licensing and renewal process. Whenever EE is licensed via a line item in the IM license, EE and the IM system through which EE is licensed must be installed on the same computer.

#### *Changes to data acquisition menu and window*

The **ODBC Data Acquisition** menu option, available from the **RRE** menu, has been changed to **Data Acquisition - Middleware**. The **ODBC Data Acquisition** window is now called the **EE Data Acquisition** window. The goal of these changes is to ensure the interface is more descriptive about the data sources EE can connect to in order to acquire data.

## *Enhanced data acquisition from Instrument Manager (IM)*

EE Professional users can now acquire data from Instrument Manager without setting up a DSN connection. The connection between the bundled EE and IM system is automatic and viewable by clicking the new **IM** button, available from the EE Data Acquisition window. Clicking the **IM** button allows users to add additional IM systems, even if those systems are not bundled with the acquiring EE system.

#### *Install EE as a Thin Client*

The SetupThinClient.exe file, included as part of the EE installation, streamlines the process of setting up EE thin clients. From the prospective EE thin client computer, navigate to this executable file on the EE base system and run it as administrator from the thin client to automate the creation of a link back to the EE base system.

#### *Analyte specific composite reports*

Composite reports can now be produced showing all analytes for the selected statistical modules. If the Composite Report option is chosen, the report will have the analytes in alphabetical order and the associated Report Interpretation Guides (RIGs) will print at the end.

## *LDAP integration*

EE Professional users who have activated security can use their LDAP login details to login to EE.

#### *Importing lot numbers*

Users can now use the stand alone tool **ReagentLoader.exe** in the installation directory to import lot numbers, reagent, control, and calibrator information from a comma-separated values (.csv) file. Kit information can also be pulled into the Linearity, Linearity EP6, Simple Precision, and LOQ statistical modules.

#### *Additional read-only security user level*

Administrators can now add read-only user profiles in Professional Version. A Read-Only User can only see their own group folder, and cannot enter or change any of the data in the projects.

#### *Linearity and Calibration Verification data points functionality improved*

Changes have been made to the reports for the Linearity and Calibration Verification statistical module so that failed data points, which appear in red on the experiment details screen, now also appear in red on the reports.

#### *EE can now handle instrument names up to 32 characters in length.*

EE can now handle instrument names up to 32 characters in length. In cases where the full name is truncated, users should hold the cursor over the name so that the full text will be shown in a pop-up display box.

#### *EE12.1 Documentation enhancements*

EE user guide support documentation has been enhanced.

- The Entering Data topic is revised.
- Links to instructional videos on the customer website have been added to the user quide.
- More detail is provided around entering object data into Incident Tracking (ITRAK) reports.
- The glossary now includes definitions for the Bootstrap and Jackknife calculations.

#### **Known Issues corrected in release 12.1**

#### *EP9 renamed to EP9A2*

Due to the introduction of EP9A3 in the previous release, the EP9 module is now renamed as EP9A2 to avoid confusion. Any experiments previously saved as EP9 experiments will import to the EP9A2 module.

#### *Honor keep newest rep*

ODBC data importing to modules that use the results with the most recent date and time was not always performing as intended. This issue has now been fixed.

#### *Labeling of reports issue resolved*

An inconsistency was identified and corrected in EE 12.1. Watermarks on reports that have both Evaluation and Preliminary statuses simultaneously were inconsistently marked either Evaluation or Preliminary depending on the module. In this situation all reports will now be watermarked Evaluation copy.

#### Data Innovations LLC

NORTH AMERICA 463 Mountain View Drive Colchester, VT USA 05446 Fax: (802) 658-2782

#### **Support**

Phone: (802) 658-1955 Email: northamerica-support@datainnovations.com **Sales** Phone: (802) 264-3470 Email: northamerica-sales@datainnovations.com

#### D.I. Hong Kong LTD.

ASIA Fax: +852 2398 8667 **Support** Phone: +852 2398 3182 Email: asia-support@datainnovations.com **Sales** Phone: +852 2398 3182 Email: asia-sales@datainnovations.com

#### Data Innovations Ltda.

LATIN AMERICA Fax: +55 (11) 3871-9592 **Support** Phone: +55 (11) 3801-3283 Email: latinamerica-support@datainnovations.com **Sales** Phone: +55 (11) 3801-3283 Email: latinamerica-sales@datainnovations.com

#### Data Innovations S.A

EUROPE Fax: +32 2 376 43 84 **Support** Phone: +32 2 332 24 13 Email: europe-support@datainnovations.com **Sales** Phone: +32 2 770 62 22 Email: europe-sales@datainnovations.com